# Lintege

## MAP INTELLIGENCE TRAINING

#### **About Map Intelligence for Microsoft® Excel**

Microsoft Excel is a valuable but often unexploited resource. This popular application is used to store all kinds of data, but much of it is wasted because it is not available enterprise-wide for analytics – and until now, certainly not for locationbased analysis.

Now you can use award winning Map Intelligence to visualize and analyze your Excel data in a highly functional spatial application, within moments.

Simply load the spreadsheet, use the wizard to define how you want your data to be displayed, and start to experience the power of mapping your business.

#### AWARDS

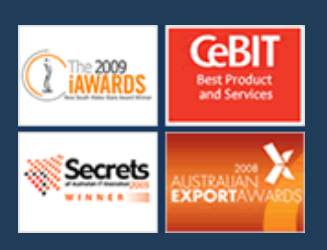

### ENQUIRIES

Please contact:

**info@integeo.com**

**www.integeo.com**

**Canberra office:**  +61 2 6161 2962

**Sydney office:** +61 2 8307 5100

**UK office: +44 77 5859 6874**

**Integeo Iberia: +34 916 618 875**

**Integeo SE Asia:** +65 63 299 749

# MAP INTELLIGENCE FOR EXCEL WORKSHOP

This half-day workshop is a hands-on opportunity for anyone interested in using maps with their Excel data. Attendees will learn firsthand the practical uses of dynamic mapping in business and how Map Intelligence enables all levels of staff to be more productive. Understanding your business is more than just seeing a scatter of data on a map.

Attendees do not need any previous experience in using Geographic Information Systems and will not need to write a single line of code to build sophisticated map-enabled Excel applications. This workshop is the ideal introduction to our Map Intelligence courses for more advanced Business Intelligence tools.

#### LEARN HOW TO

- build a map-enabled Franchise Management application which analyses the fast food industry in Greater Sydney.
- take address data, geocode, then use it to generate points over your maps and theme them based on your business requirements.
- integrate census data with business data and investigate areas such as market penetration.
- color code areas such as suburb or postcode and analyze this in relation to point data.
- readily integrate this with Google Maps, using Google Maps online service capabilities. It will provide you with a completely new way of visualizing your Excel data.

By the end of this workshop you will be able to create a mapping application using data directly from an Excel spreadsheet, you will be able to

- configure the Map Intelligence server connection settings
- configure multiple map layers
- use various Map Intelligence Mapping Viewer tools to navigate around your map and analyze the data, including using the Contour, Distance Calculator, Active Points and Selection tools.
- save and load results as a map template file.

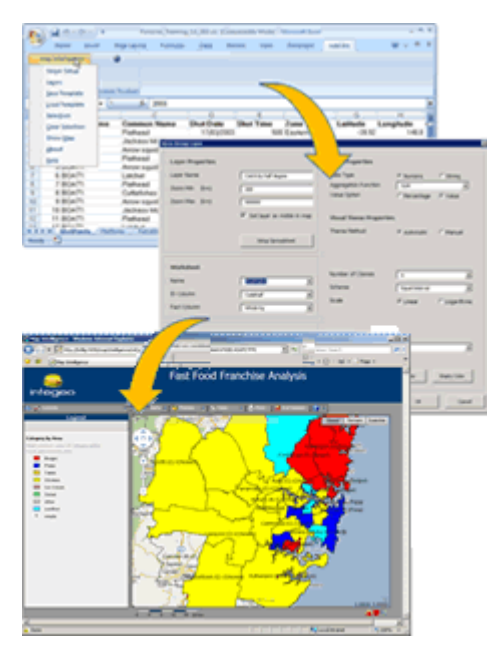

These small group public workshops come with a comprehensive training manual with plenty of screen shots, revision exercises and easy to follow steps and suggestions.

Our instructors are carefully selected as knowledgeable, experienced and patient computer training professionals with industry experience. We provide a fun, entertaining and dynamic learning environment with lots of practical hands on exercises and real world examples.

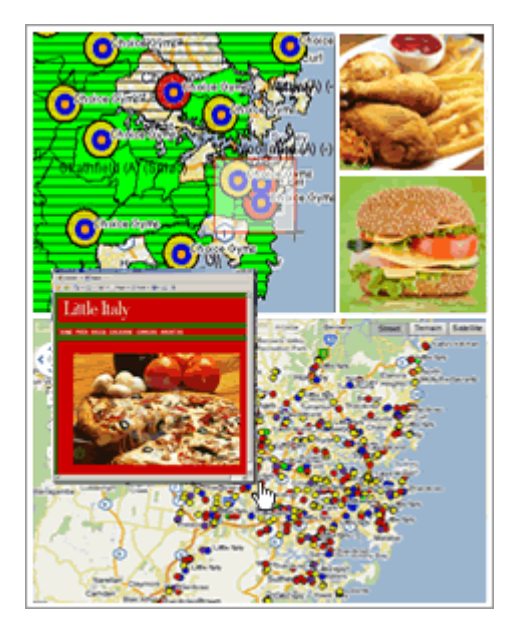